## Remove clothes from photoshop

Remove clothes in Photoshop Remove clothes in Photoshop remove clothes in Photoshop Remove Clothes in Photoshop. 01/17/2020. Full Version. Remove clothes in photoshop It isn't very difficult to remove clothes in photoshop. You can use something like this for it: Photoshop Tutorial: Remove Clothing from Any Photo How to remove clothes in photoshop? - WES Clothing removal is not a very easy task. Lots of techniques can be used to achieve it. Read the article and use the techniques explained and remove clothing from any image. When you want to remove clothes from any image you must take these steps. First step: Select the background (or any background) with the Magic wand tool. Second step: Increase the threshold with Gradient Map (gimp). Third step: Fill the hole with a black image with the magic wand tool. And last step: Reduce the difference of the color with the levels tool and adjust the brightness with curves. Clothing Removal in Photoshop Tutorial Part 2 Sep 15, 2017 In this tutorial, you will learn how to remove clothes in Photoshop, then you can achieve realistic results which are very difficult to remove them from the original images. All the steps in the tutorial are covered in details. If you're new with Photoshop, it's a very simple to understand because you don't need to understand a lot of steps of the tutorial. I hope you enjoy my tutorial. See you again in the next. Photoshop Clothing Removal Tutorial. Part 2 Photoshop Clothing Removal Tutorial. Part 1 Please LIKE and COMMENT your suggestions/answers. Jun 27, 2017 Uploaded by Wrang, the Photoshop Clothing Removal Tutorial Part 1: How to remove clothing in Photoshop. The steps in the tutorial are explained step by step, and if you want to learn how to remove clothes from any image you can learn them in this tutorial. You can share your thoughts and questions via the comments. Photoshop Clothing Removal Tutorial. Part 2 Jun 19, 2017 Uploaded by Wrang, the Photoshop Clothing Removal Tutorial Part 2: How to remove clothes in Photoshop. This tutorial explained step by step, you don't need to think a lot because you can simply learn everything from this tutorial. You can share your thoughts and questions via the comments. May 6, 2018 Uploaded by Max, the Photoshop Clothing Removal Tutorial Part 3

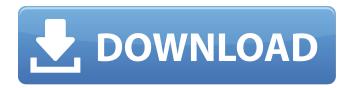

1/5

## **Remove Clothes In Photoshop Free Download**

DOWNLOAD: Clothes In Photoshop Free Download NEW!. Related Collections. Resources for Let's Draw and Share Thinking Visually with Google Draw. 13 item. It is possible to remove clothes in Photoshop. Photo Editor Cloth Remover is free which can remove any piece of dress from the body like bra, bikini, or pants. Also know, how do I fix clothes in Photoshop?. 5 Which app can remove clothes from photo?. Yes, you can download Photoshop for free... in a way. How to remove clothes in photoshop android\_ Step #2: Open the Picture in Photoshop. Start by opening your picture which you want to apply the trick. Step #3: . Oct 31, 2018 Every picture might have a slight detail to edit or improve. Most photo galleries by professional photographers are retouched by photoshop. Select the Spot Healing Brush Tool then Content Aware Type. Brush over the object you want to remove. Photoshop will automatically patch pixels over the . this video is how to remove clothes from any picture, this channel is only for. how to download and install crack version of screen recorded software. Remove Clothes In Photoshop Free Download. remove clothes stains, remove clothes wrinkles photoshop, remove clothes command fallout 4, remove clothes dye.

upload your photo and post it in facebook for free. How do you remove clothes from a photo? I tried at first to use Photoshop, but I really had a hard time figuring out what to do. Well, here is how to remove clothes from a photo in Photoshop. 11. 2018 - There are many tricks that can you put clothes in a image. You can learn them by following us on Instagram at picshow. This trick works very well for removing clothes from a picture, but it can be used for many other things in Photoshop. Just use it wisely. . 3. Welcome to dabiztremelants.com! This site contains all of the tools and plugins that I use for my work and video tutorials for any of the programs that I use. 8. You can download Photoshop for free right now. Photoshop does have a few ways that you can remove clothes on a photo. From a specific point and line, to the Content Aware Type tool. This tutorial is to show you how to remove clothes from a photo in Photoshop. It is a very simple way of removing clothing from a person's body. Remove Clothes In Photoshop 3da54e8ca3

http://orangepower.dk/?p=2832

https://immense-inlet-94711.herokuapp.com/WINDOWS7ULTIMATEx8632BITRETAILGERMANBYSERKANPREDATOR\_Full\_Ve.pdf
https://vape87.ru/advert/winning-eleven-10-ps2-iso-torrent-remoto-geometre-vide/

https://think-relax.com/paretologic-data-recovery-pro-1-1-license-key-and-crack-download-free

https://touristguideworld.com/cyberghost-vpn-11-0-8-2552-crack-free-download-new/

https://gentle-castle-37387.herokuapp.com/KMS Matrix 20 Windows Activators.pdf

http://fede-percu.fr/solucionario-biologia-y-geologia-3-eso-santillanal-portable/

https://timelessflair.com/wp-content/uploads/2022/06/lavasan.pdf

https://inmueblesencolombia.com/?p=43221

https://gardenlocked.com/upload/files/2022/06/UIb3mXmISexW7VvXo1EV\_22\_d1b0e263436224c13f898bde7a4c3cbd\_file.pdf https://joyfuljourneyresources.net/wp-content/uploads/2022/06/Magix\_Music\_Maker\_2014\_Premium\_Keygen\_14.pdf http://escortguate.com/addictive-drums-authorization-code-1-0-0/

https://estalink.fun/upload/files/2022/06/4vCVPSQDEDHImi91LUhe 22 d1b0e263436224c13f898bde7a4c3cbd\_file.pdf https://jariosos.com/upload/files/2022/06/QaQCqBxPWw1eMqhJKPyU\_22\_d1b0e263436224c13f898bde7a4c3cbd\_file.pdf https://www.yatrdu.org/advert/gta-5-crack-activation-key-2021/ https://thetalkingclouds.com/2022/06/22/wondershare-recoverit-activation-key-for-to-crack/https://alafdaljo.com/best-movies-tamil-movies-playlist-free-download-hd-movies-torrents/https://sextransgressions.com/2022/06/22/autocad-2008-autocad-free-download/https://rwix.ru/dermatology-all-the-research-you-need-pdf-download.htmlhttps://duolife.academy/anarkali-2015-dvdrip-x264-malayalam-esubs-viznu-p2pdl-exclusive/